## *Support for Phenotype Microarray Data in Pathway Tools*

**Suzanne Paley March 2013** 

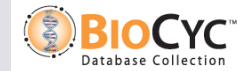

## *PM display on All Growth Media Page*

Plate ID: Biolog PM1 - Carbon Sources No growth/respiration Low growth/respiration Growth/respiration Inconsistent results No data

Conditions: wildtype at 37°C (aerobic); 5 Datasets; Growth: 68; Low Growth: 2; No Growth: 20; Inconsistent results: 5.

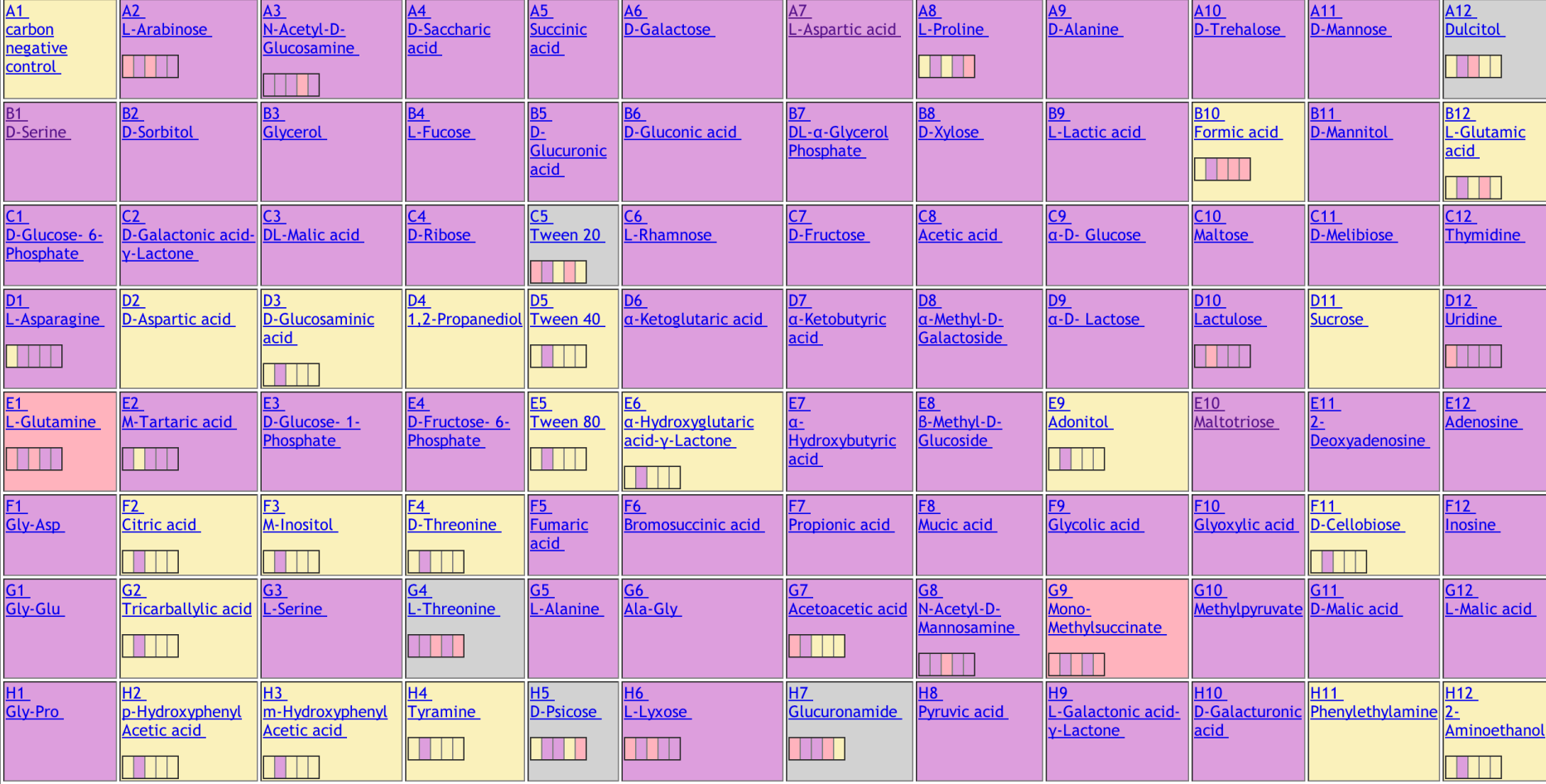

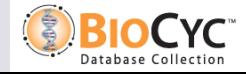

## *PM Growth Medium Representation*

- l **Plate ID, Well ID**
- l **Constituents** 
	- Concentration
	- Role: source of C, N, P or S
- **Base medium**
- l **Name**
- **. Abbreviated name (just the added compound for PM media)**
- l **Citation, comment**
- l **pH**
- $\bullet$  **Osmolarity (computed from constituent concentrations)**

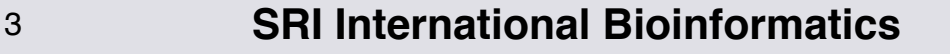

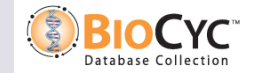

## *Growth Observation Representation*

### **e Growth media**

- **. Growth status: growth, no-growth, or low-growth** 
	- No support for capturing quantitative data
- l **Citation, comment**
- l **Experimental variables** 
	- **Aerobic/anaerobic**
	- Temperature
	- Wildtype or knocked out genes

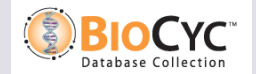

## *Conflicts*

- $\bullet$  **Conflicts occur when multiple observations for the same medium and conditions record different growth statuses** 
	- We cannot detect conflicts when experiments use slightly different but equivalent media.
- $\bullet$  **Conflict can be resolved by a curator** 
	- This creates a new, privileged growth observation frame
	- Curator should record rationale with comment or citation
	- **GUI will still show all primary observations**

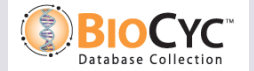

## *Growth Medium Display*

Add to group

Escherichia coli K-12 substr. MG1655 Growth Medium: PMA carbon source test + pro See All Growth Media

Superclasses: Phenotype-Microarray-Media

Plate Id: Biolog PM1 - Carbon Sources

Well Id: A8

Citations: [Bochner01]

Recipe Substances:

Composition:

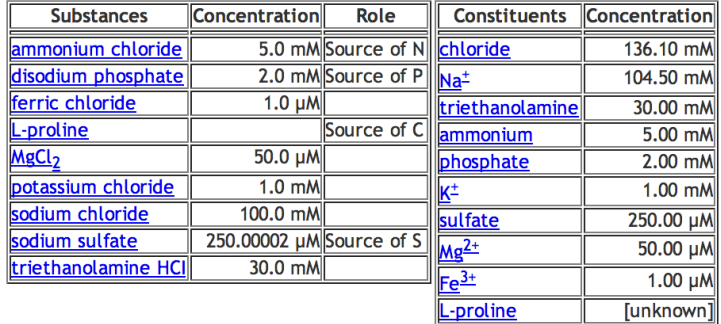

Wildtype growth observations:

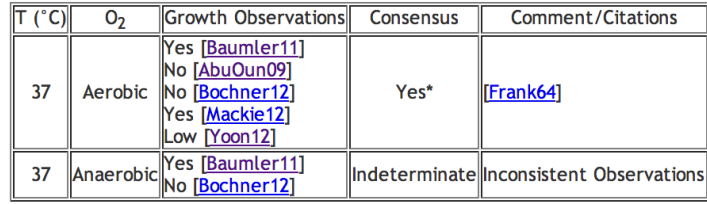

\*A curator has resolved the inconsistency.

#### References

AbuOun09: AbuOun M, Suthers PF, Jones GI, Carter BR, Saunders MP, Maranas CD, Woodward MJ, Anjum MF (2009). "Genome scale reconstruction of a Salmonella metabolic model: comparison of similarity and differences with a commensal Escherichia coli strain." J Biol Chem 284(43);29480-8. PMID: 19690172

Baumler11: Baumler DJ, Peplinski RG, Reed JL, Glasner JD, Perna NT (2011). "The evolution of metabolic networks of E. coli." BMC Syst Biol 5;182. PMID: 22044664

Bochner01: Bochner BR, Gadzinski P, Panomitros E (2001). "Phenotype microarrays for high-throughput phenotypic testing and assay of gene function."

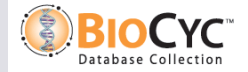

## *PM Data in EcoCyc*

### l **5 Aerobic Datasets (4 for plates 2-4)**

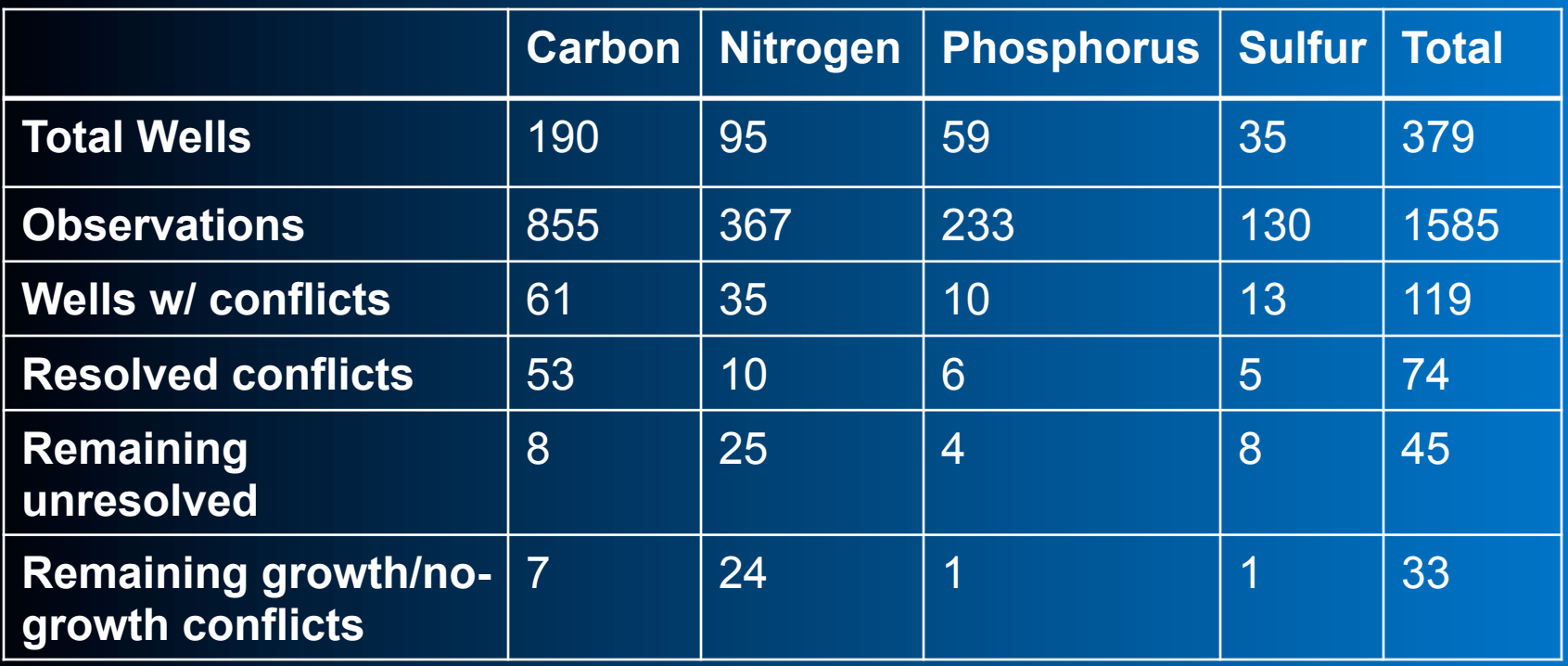

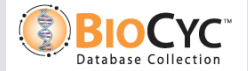

## *Other Growth Observations in EcoCyc*

### **• Low throughput data:**

- Wildtype observations from literature for 23 media
- Wildtype observations generated by our group for 21 media

### **• High throughput gene knockout data**

- **5** datasets
	- ◆ 2 on rich media
	- ◆ 2 on glucose media
	- 1 on glycerol media
- 17,269 total knockout growth observations

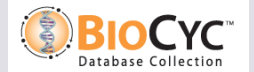

## *Navigating to All Growth Media Page*

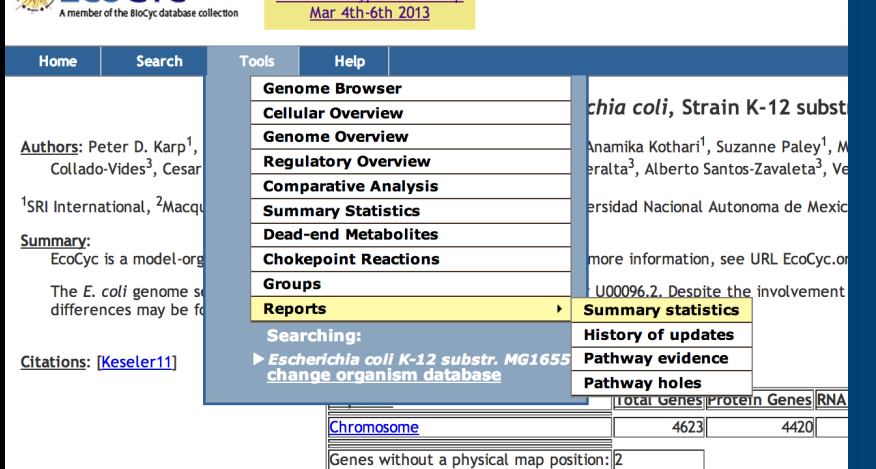

**Pathway Tools Metabolism** 

and Phenotynes Workshop

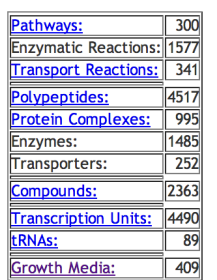

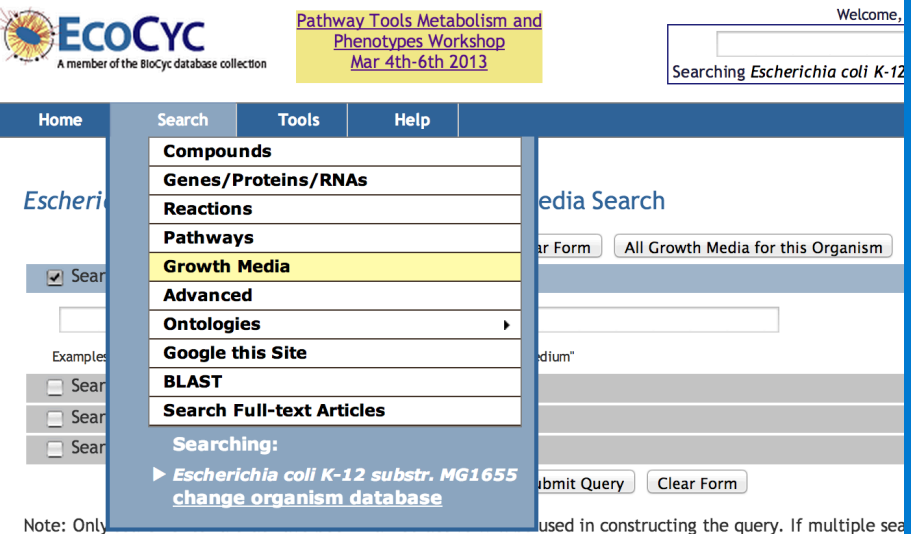

Note: Only

must satisfy ALL of them. For more search options, see the Advanced Search page. For more details on how to the Search Help page.

Essentiality data for xylA knockouts: 3

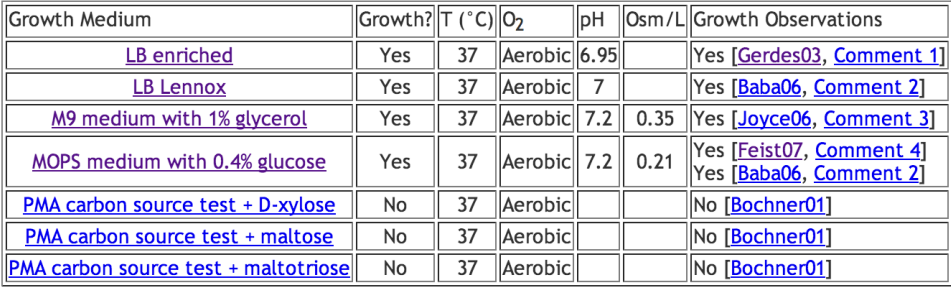

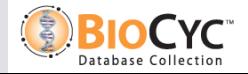

#### 9 **SRI International Bioinformatics**

**ECOCYC** 

## *Changing Display Conditions*

**. On All Growth Media page, can specify different set of conditions** 

 $\bullet$  **Colors in display tables will update accordingly** 

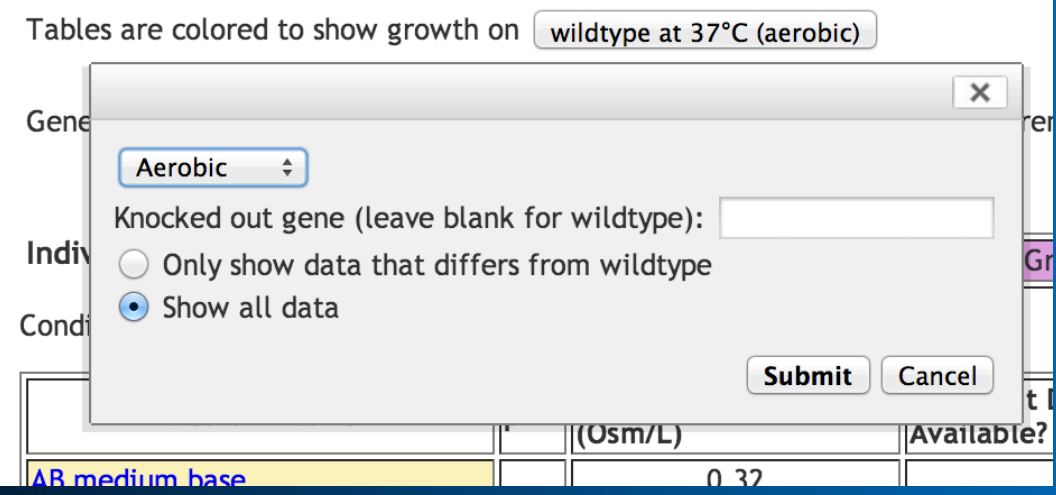

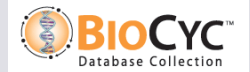

## *Generating Heatmaps*

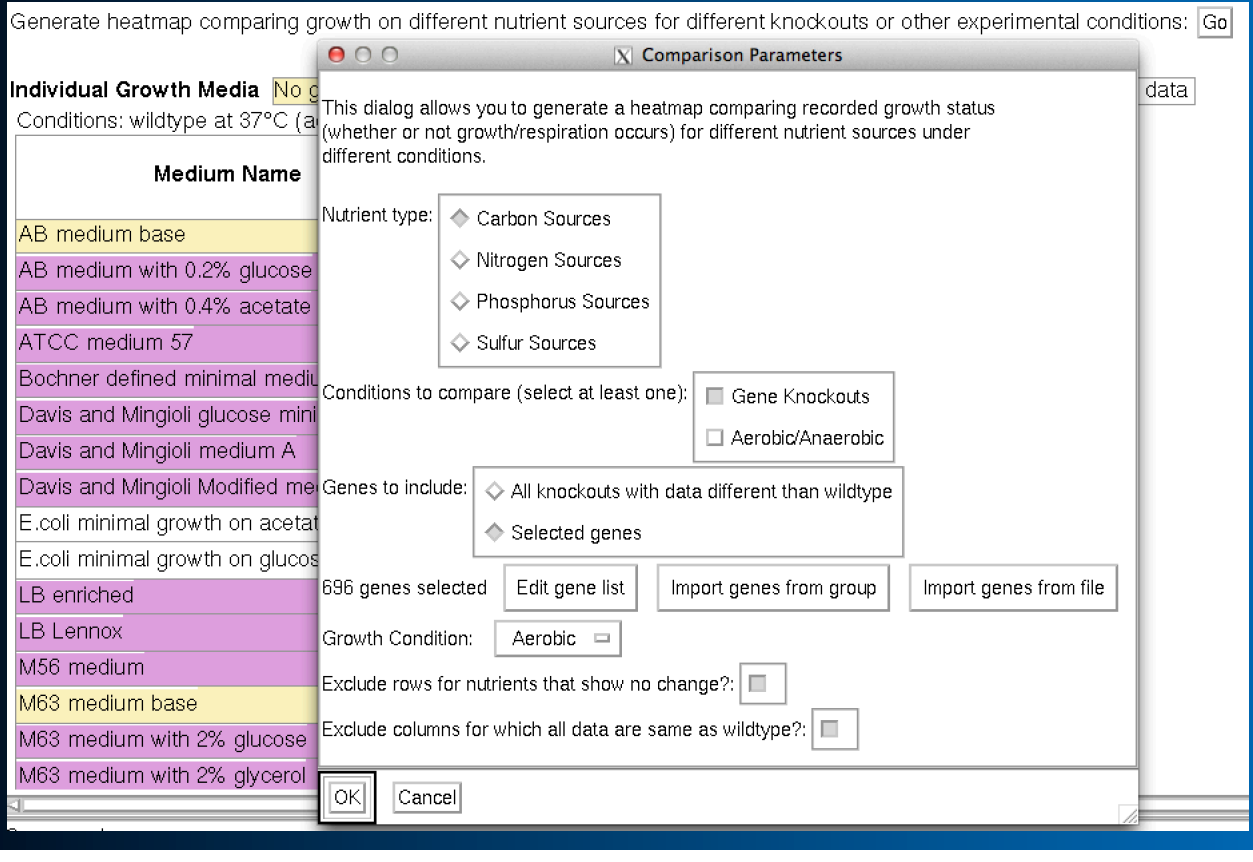

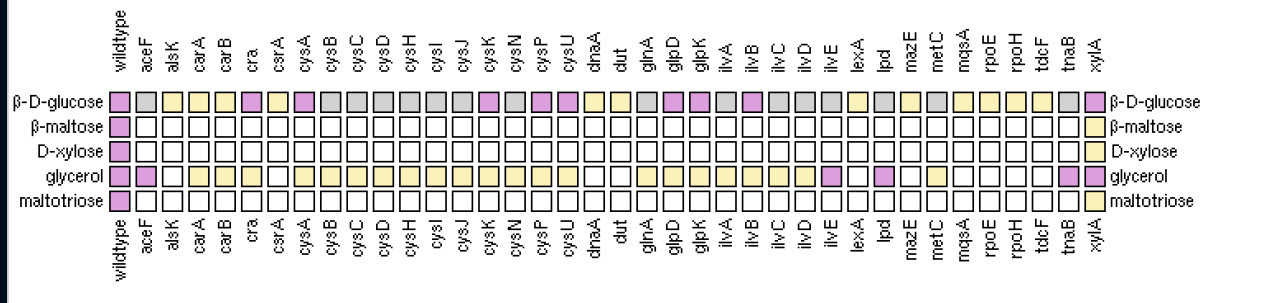

Key to colors: No growth/respiration Low growth/respiration Growth/respiration Inconsistent results No data

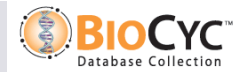

## *Importing PM Data*

- l **File->Import->Phenotype Microarray Data from Spreadsheet…**
- **. Spreadsheet must be saved as tab-delimited text**
- $\bullet$  **One file per PM plate**
- l **Wells can be identified by either well ID or compound name/ID**
- $\bullet$  **Data values in spreadsheet can be either quantitative or qualitative** 
	- If quantitative, must specify cutoff values for no/low and low/ normal growth
	- If qualitative, must specify what text values match normal/low/ no growth

## *Importing PM Data*

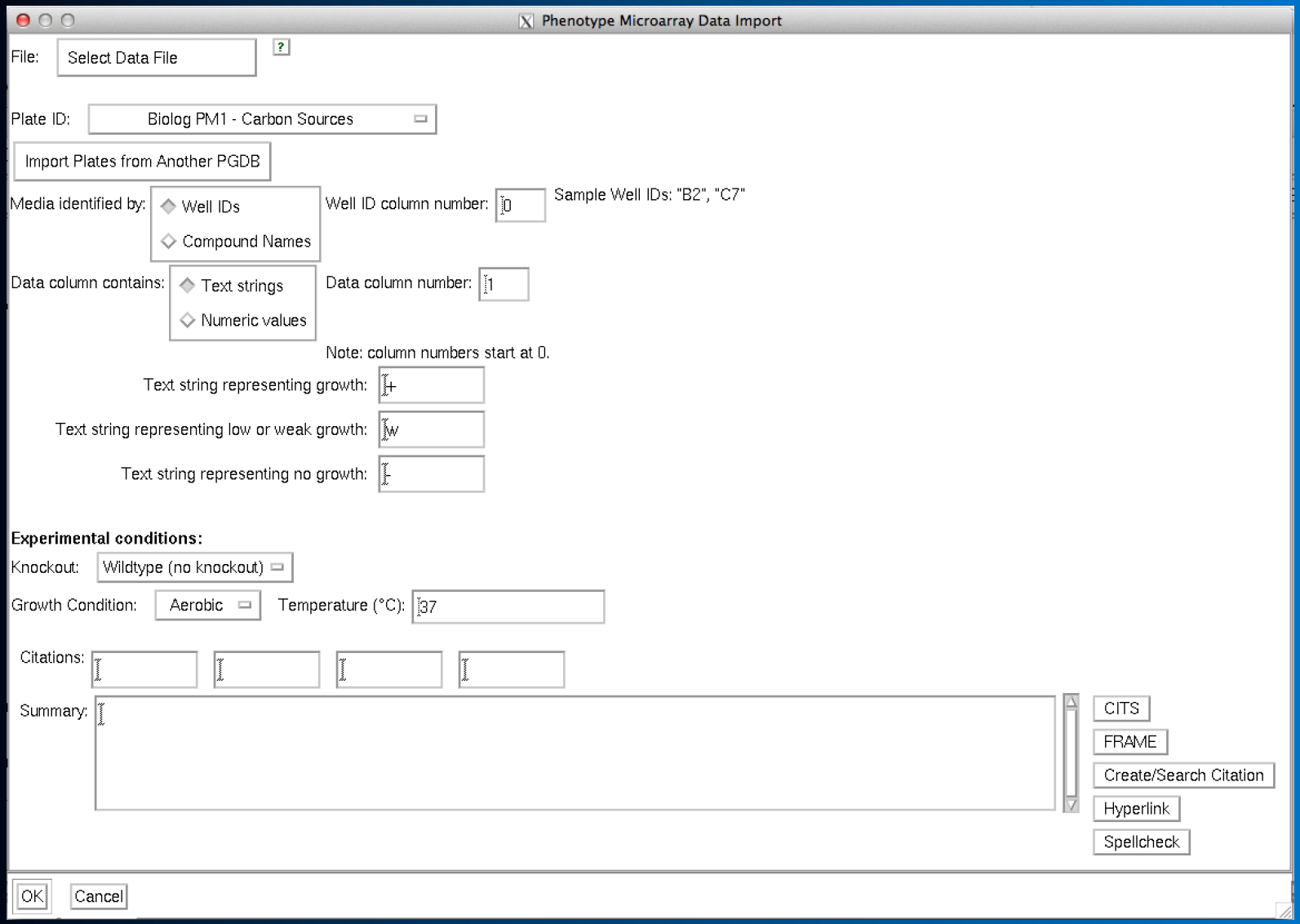

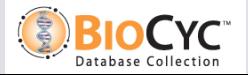

# *Importing PM Growth Media*

### l**Can either use base media from EcoCyc (or other PGDB) or create your own.**

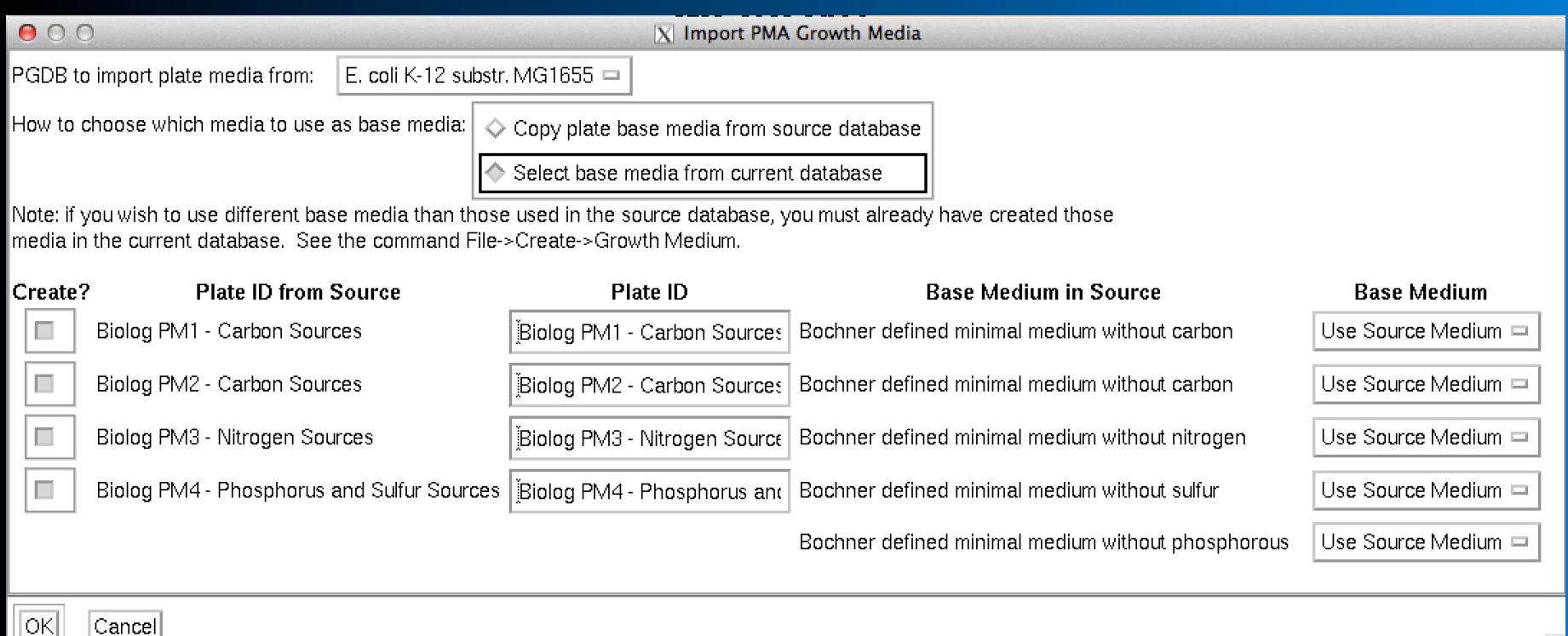

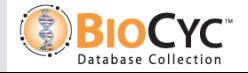